Tennessee Department of Human Services

# Modernization Project

Statewide Townhall #3 Release 1

February 22<sup>nd</sup>, 2022

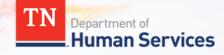

# Team Introduction

Gwen Laaser Director of Child Care Services, TDHS

Jay Sirot Organizational Change Management and Training Team, Deloitte Kristi Calvaruso Organizational Change

Management and Training Team, Deloitte

# What Will We Cover Today?

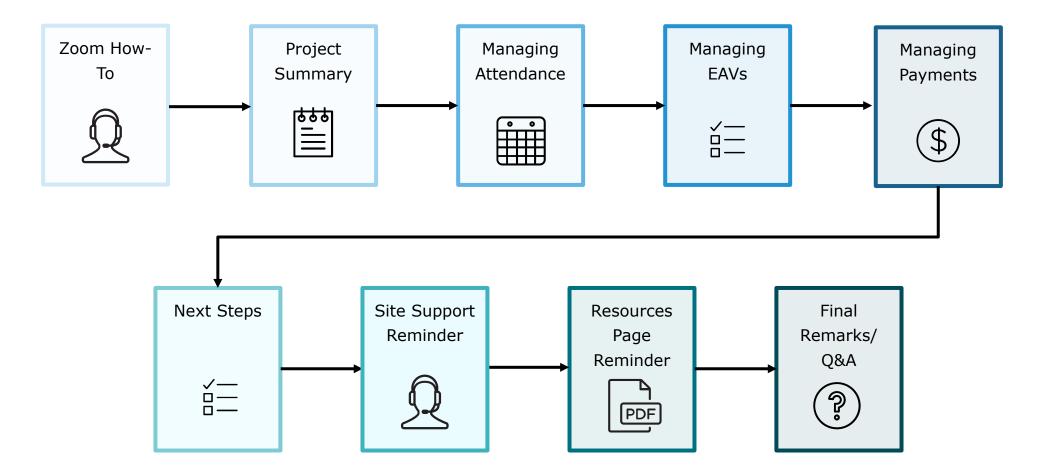

# Zoom "How-To"

The **Chat** button for this webinar has been disabled. If you have a question, please use the **Q&A** function.

The **Raise Hand** button allows you to signal that you need assistance. Please select this button if you need help with any Zoom settings or other technical challenges.

3 The **Q/A** button will open a window for you to ask a question. Feel free to ask a question at any time during the session.

When asking a question, please provide your email address.

At the end of this Townhall, we will answer as many questions as we can. If there are ones we do not get to, we will answer them in the coming weeks via email.

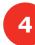

The *Leave* button is used to exit (or hang up) the Zoom meeting.

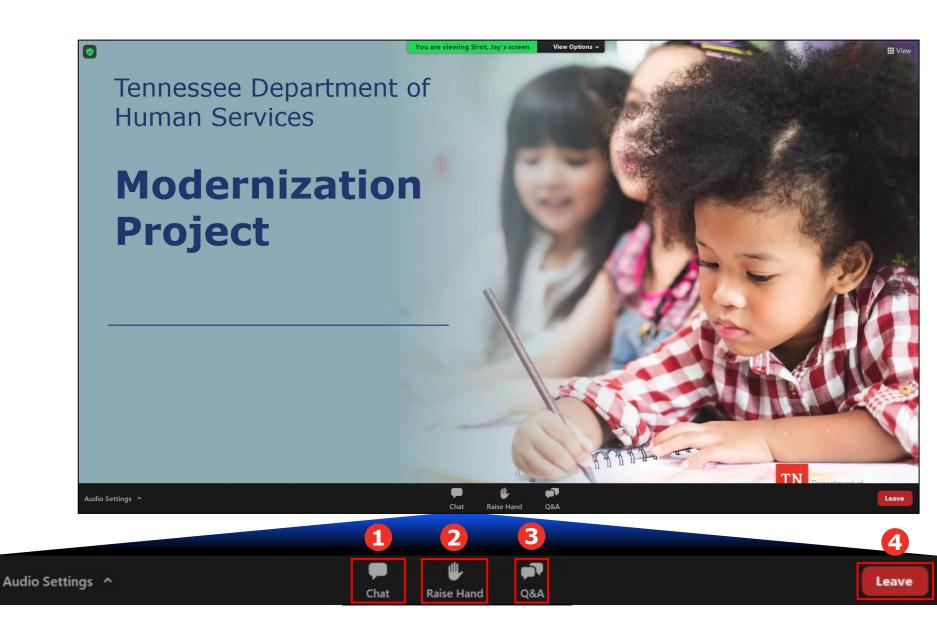

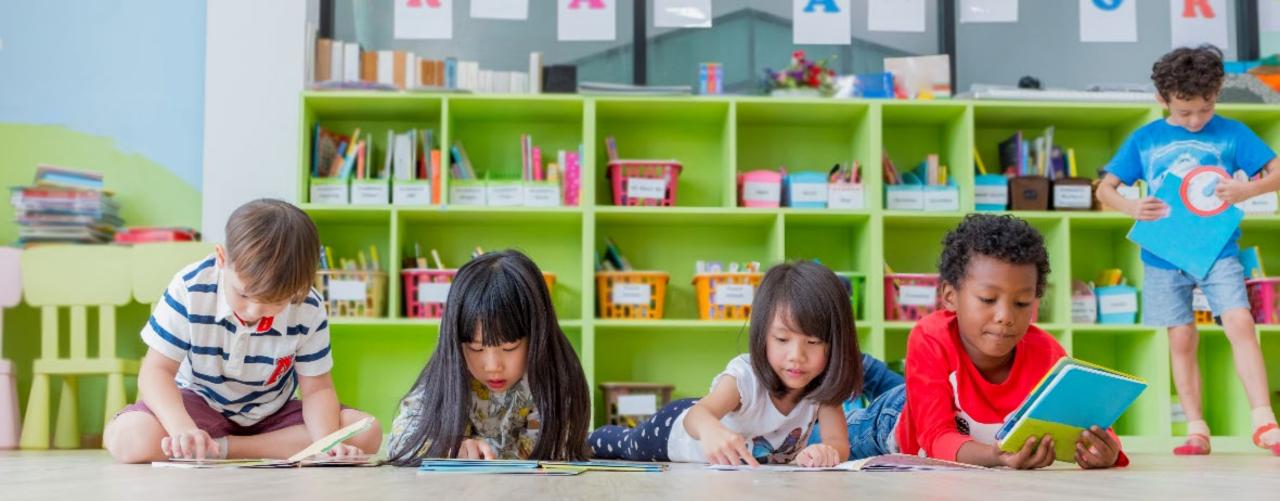

# **Transforming your Customer Experience**

The TDHS Modernization Project is a major effort, undertaken for you – and by extension, the children of Tennessee. This project provided us the opportunity to develop new, everyday tools, which allows us to strengthen our relationship with you by reducing paperwork and implementing new tools to help you provide care that is safe, healthy, and educationally rich.

## Modernization Project Tools Overview

### Provider Portal for Child Care and Adult Day Services Providers

- Consolidated online location to manage your participation in the Certificate Program, including submitting Electronic Attendance Verification (EAVs) and accessing payment data
- Centralized location to manage your compliance activities, including reviewing upcoming monitoring visits and addressing Plans of Corrective Action (POCAs)
- For new Child Care and Adult Day Services Providers, a streamlined location to apply for a license

## Allow you to get paid more efficiently

Make it easier to participate in the Certificate Program by streamlining administrative requirements

Give you and your customers a seamless way to check children in and out of care

# Managing Attendance, EAVs, and Payments in the Provider Portal

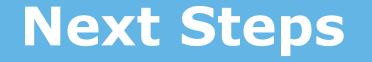

# Time to Get Ready!

Mark Time On Your Calendar on 2/28 to Complete the Following Activities:

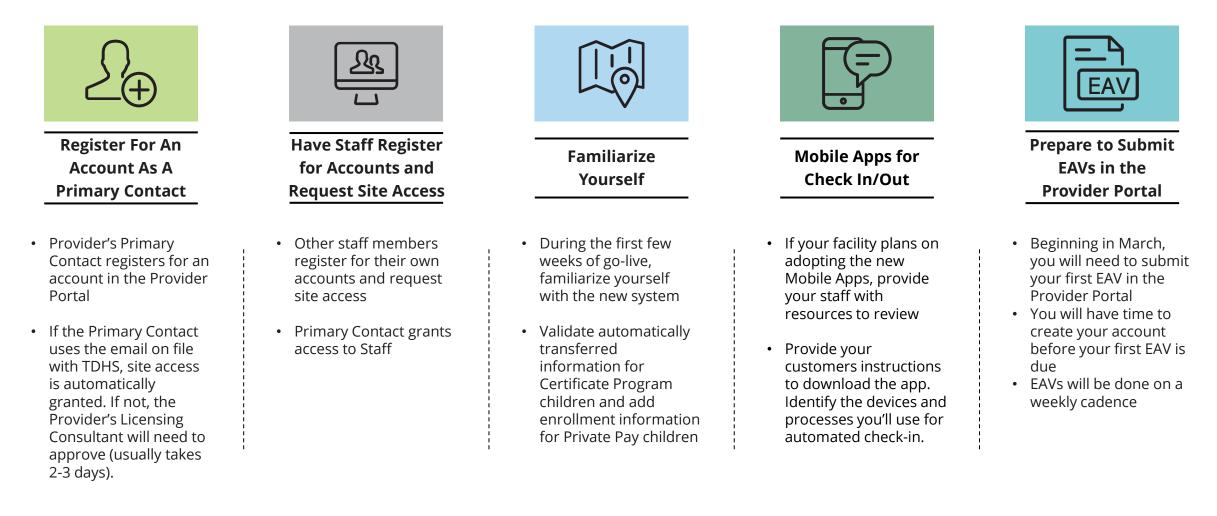

\*More information about each of these steps is available in Quick Reference Guides, How-To Videos, User Guides and

# **EAV Submission Timeline**

#### **MARCH 14**<sup>TH</sup>

If you wait to register for an account until after March 7<sup>th</sup>, you can submit your first two EAVs in the Provider Portal on March 14<sup>th</sup>. EAVs submitted by 6:00 PM Central Time on the 14<sup>th</sup> will be paid the week of March 21<sup>st</sup>.

#### **GOING FORWARD**

EAVs are due weekly in the Provider Portal on Mondays at 6:00 PM Central Time. Those submitted on time will be paid by the following week.

#### MARCH 7<sup>TH</sup>

If registered for an account by March 7<sup>th</sup>, you can submit your first EAV in the Provider Portal early. If you submit your EAV by 6:00 PM Central Time on the 7<sup>th</sup>, you will be paid the week of March 14<sup>th</sup>.

#### FEBRUARY 28<sup>TH</sup>

The Provider Portal goes live on February 28<sup>th</sup>. You have between February 28<sup>th</sup> and March 14<sup>th</sup> to register for and create your account. Attend a Registration Drive!

# TO HELP YOU GET SITUATED IN THE NEW PROVIDER PORTAL, WE WILL BE HOSTING REGISTRATION DRIVES FROM 5:00 TO 7:00 PM CENTRAL TIME ON:

<u>Tuesday, March 1<sup>st</sup></u> <u>Thursday, March 3<sup>rd</sup></u> <u>Tuesday, March 8<sup>th</sup></u> <u>Thursday, March 10<sup>th</sup></u>

Look out for an invitation to come via Email!

## What to Do Between Now and Go-Live on February 28<sup>th</sup>?

Check out the TDHS Website for Modernization Project Resources and Updates

If you have not already, confirm with your licensing consultant that your Provider's Primary Contact Information is Correct If Adopting the New Mobile Apps, follow the Mobile App Rollout Checklist and Review Resources on Application Setup

Identify Questions You Have on the New Systems and Reach Out to Us As Needed

# Reminders

## Visit our Modernization Project Resources Page!

|                                                      | 200                                                                                                    |                    |                    |                                                                                                    | 🖨 Go                      | to TN.gov |
|------------------------------------------------------|----------------------------------------------------------------------------------------------------|--------------------|--------------------|----------------------------------------------------------------------------------------------------|---------------------------|-----------|
| TN<br>Department of<br>Human Services                |                                                                                                    |                    |                    | Search Human Servio                                                                                       | ces                       | Q         |
|                                                      | Adulta Cal                                                                                                    | lf ann inn Taola   | Need Hele?         | Information and Decomposition                                                                             | Neuro & Evente            |           |
| Families ▼ Children ▼ Disability Services ▼          | Adults                                                                                                    | If-service Tools - | Need Help? -       | Information and Resources -                                                                               | News & Events 🗸           | ₽         |
|                                                      |                                                                                                    | COVID-19 INFO      | RMATION            |                                                                                                    |                           |           |
| hild Care Resources for Providers                    | Mod                                                                                                    | lerniza            | tion Pi            | roject Resou                                                                                              | rces                      |           |
| raining Opportunities for Child Care Providers       |                                                                                                    |                    |                    |                                                                                                    |                           |           |
| hild Care Emergency Preparedness                     | The Tennessee Department of Human Services (TDHS) is launching a series of modernized systems to aid Child<br>Care and Adult Day Services Providers in working with our agency. For Providers, we are launching a Provider<br>Portal and a Mobile App they can use with their Customers. For our Staff, we are launching a Staff Portal and a |                    |                    |                                                                                                    |                           |           |
| /AGE\$®, Enhancement Grants and More                 |                                                                                                    |                    |                    |                                                                                                    |                           |           |
| ecruiting for Child Care Certificate Program         | Billing and Payments System. These new systems will increase business efficiencies and help our Providers and Staff complete critical tasks.                                                                                                    |                    |                    |                                                                                                    |                           |           |
| hild Care Licensing Rules Guidance                   |                                                                                                    |                    |                    |                                                                                                    |                           |           |
| ttention Child Care Providers: COVID-19 Daily Update |                                                                                                    |                    |                    |                                                                                                    |                           |           |
| lonthly Child Care Newsletters                       | Modern                                                                                                    | ization Proj       | ect Site Sup       | port Team Contact Ir                                                                                      | nformation                |           |
| Iodernization Project Resources                      | February 11,<br>systems. Sim                                                                                                    | 2022, between 8:0  | 0 AM and 7:00 PM   | ? Call us! Our team is available M<br>I Central Time to answer any que<br>us using the Dial-In Number, Me | estions you have on our i | new       |
|                                                      | Zoom Link:                                                                                                    | https://deloitte.  | zoom.us/j/920947:  | 35246?pwd=RDNVVnNjQUVnSHpO                                                                                | R2ZMV3pZQ2lxUT09          |           |
|                                                      | Dial-In #:                                                                                                    | +1 646 518 980     | 5 or +1 720 928 92 | 299                                                                                                    |                           |           |
|                                                      | Meeting ID:                                                                                                    | 920 9473 5246      |                    |                                                                                                    |                           |           |
|                                                      | Password:                                                                                                    | 863180             |                    |                                                                                                    |                           |           |
|                                                      | > Provider Town Hall Replays                                                                                                    |                    |                    |                                                                                                    |                           |           |
|                                                      | > Quick Reference Guides                                                                                                    |                    |                    |                                                                                                    |                           |           |
|                                                      | > Provider Portal User Guide                                                                                                    |                    |                    |                                                                                                    |                           |           |
|                                                      | > How To Videos                                                                                                    |                    |                    |                                                                                                    |                           |           |
|                                                      | > Modernization Monthly Newsletters                                                                                                    |                    |                    |                                                                                                    |                           |           |
|                                                      | > FAQ's                                                                                                    |                    |                    |                                                                                                    |                           |           |

Have a question or need help solving a problem? Call us!

Our team is available Monday to Friday to answer any questions you have on our new systems. Simply join our Zoom link below or call us using the Dial-In Number, Meeting ID, and Password.

We look forward to speaking with you!

| Modernization Project Site Support Team Contact<br>Information |                                                                                 |  |
|----------------------------------------------------------------|---------------------------------------------------------------------------------|--|
| Zoom Link                                                      | https://deloitte.zoom.us/j/92094735246?pwd<br>=RDNVVnNjQUVnSHpOR2ZMV3pZQ2lxUT09 |  |
| Dial-In #:                                                     | +1 646 518 9805 or<br>+1 720 928 9299                                           |  |
| Meeting ID:                                                    | 920 9473 5246                                                                   |  |
| Password:                                                      | 863180                                                                          |  |

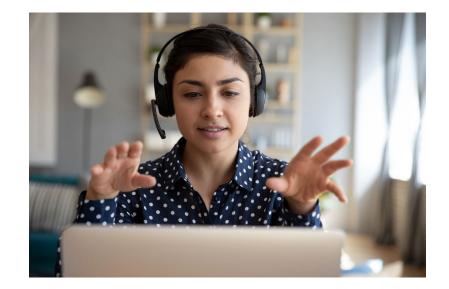

## Thank You to Our Change Champion Network Participants!

Alfreda Northern Angela Sims Annette Bishop **Beverly Holland Bonnie Spear** Brenda Conn Candace Blazek Candace Harrington Cassandra Perkins Cheri Lindsley Christina Hoover Christy Bibee Chrstine Hill Dama Lee Dana Phelps Debbie Ferguson

Grettel Sweatt Jacquetta Maples Jacquetta Maples Jennifer Parker Joanne Jody Heady Karen Daniel Katie Bates Kelly Hull Laura Wheeler Laura Wilson Leslie Murrell-Lakins Lori Franklin Melissa Foster Nickye Hamlet Patricia Smith

Renee Price Rhonda Morgan Rossie Miller-Brown Sabrina Field Sandy Monroe Selena Harris Sharon Crawford Sheila Boyd Terry Peek Tiffany Glover Tiffany Turner Tonikia Brown Tracy Waller Trerri Powell Wanda Beaird William Zagorski

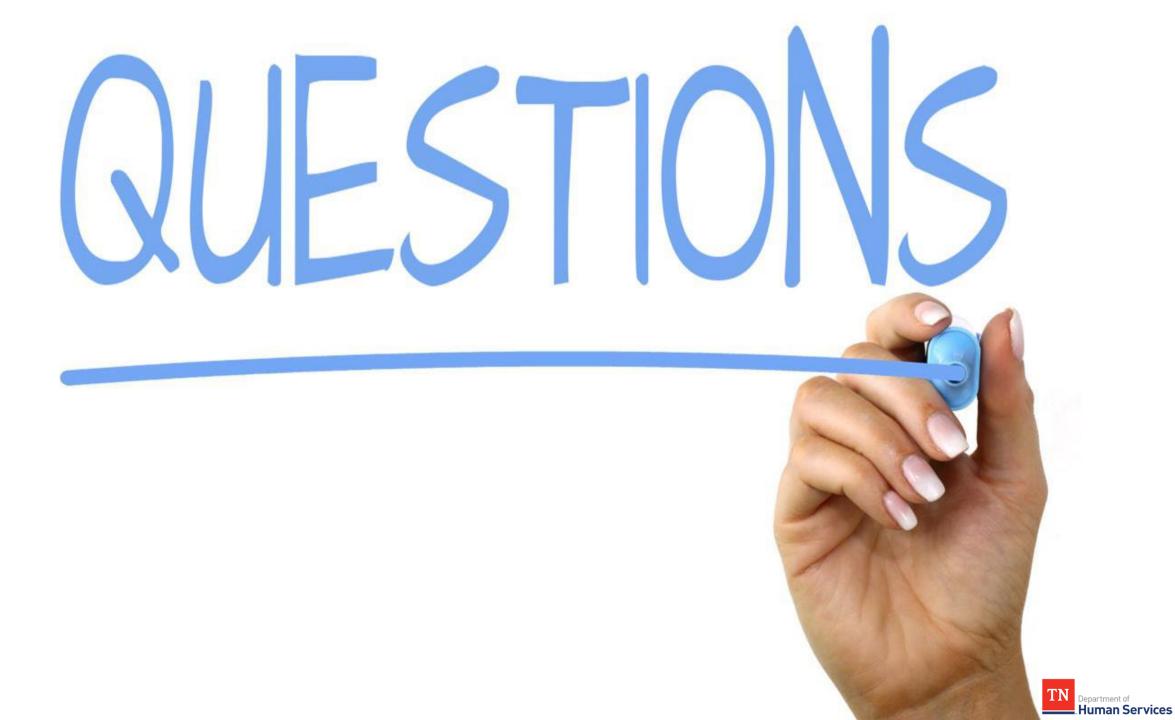

# Thank You For Joining!

# **TDHS Modernization Project Leadership**

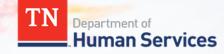